<span id="page-0-0"></span>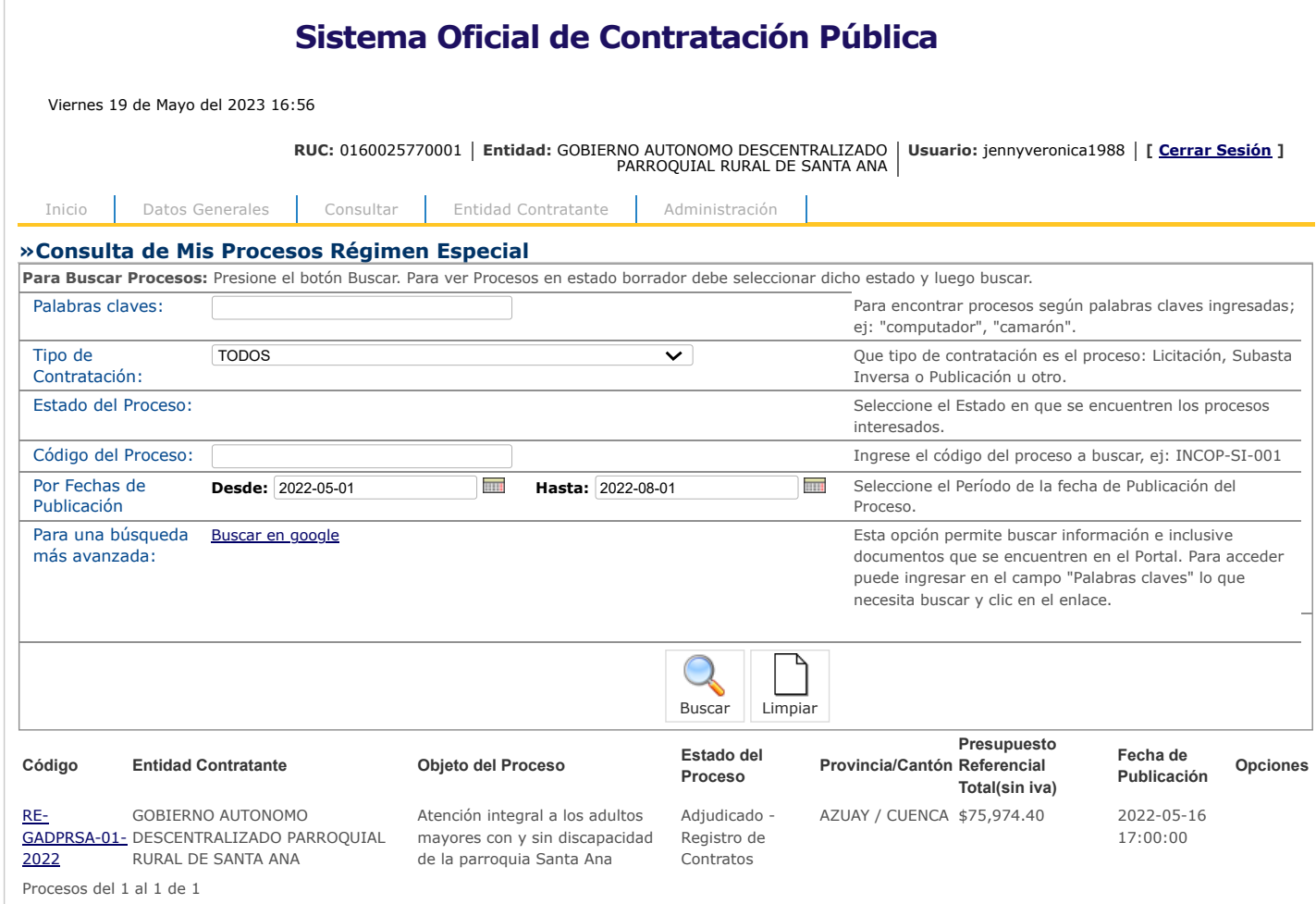

Copyright © 2008 - 2023 Servicio Nacional de Contratación Pública.

 $\circledcirc$ 

<span id="page-1-0"></span>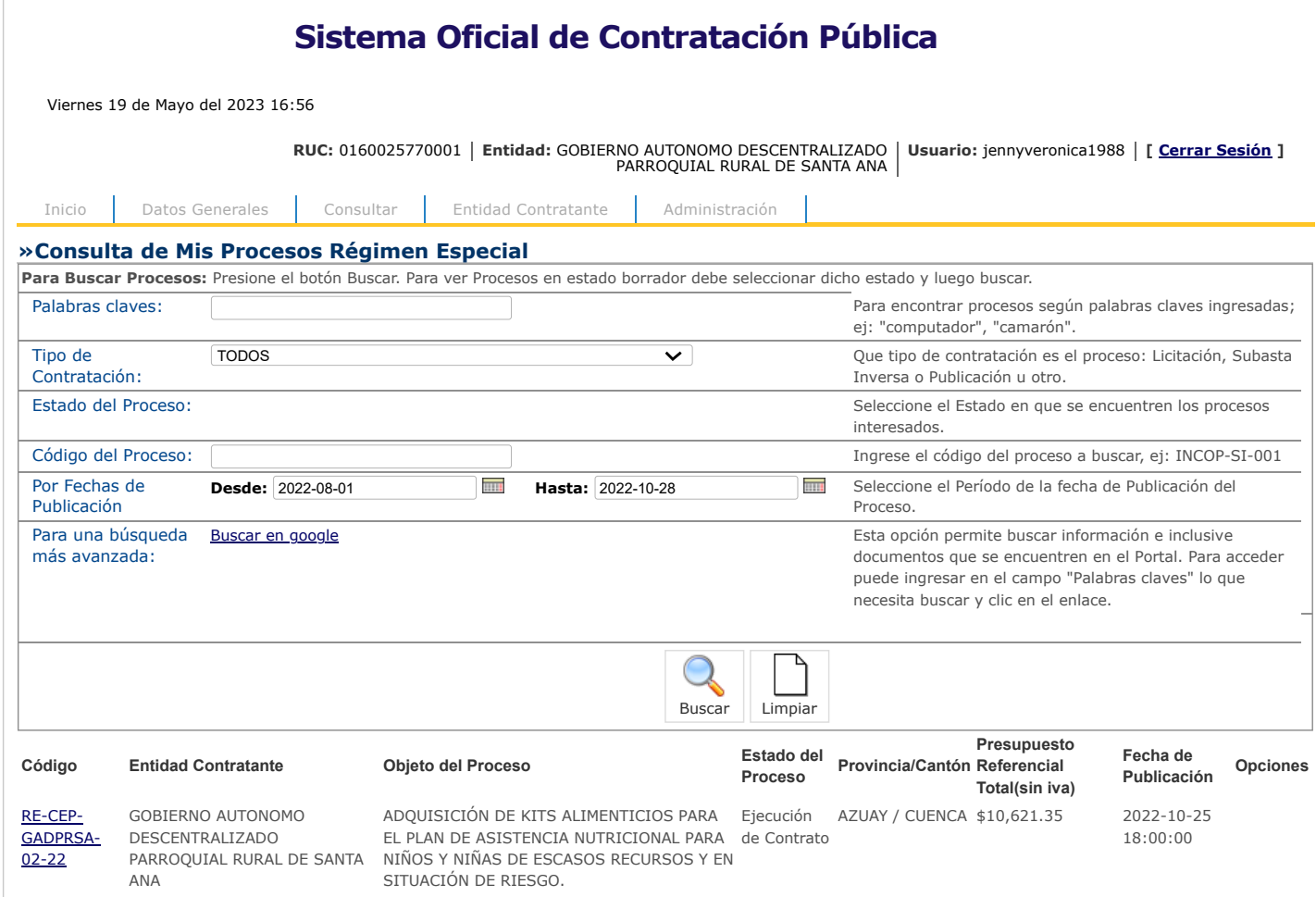

Procesos del 1 al 1 de 1

Copyright © 2008 - 2023 Servicio Nacional de Contratación Pública.

 $\odot$ 

<span id="page-2-0"></span>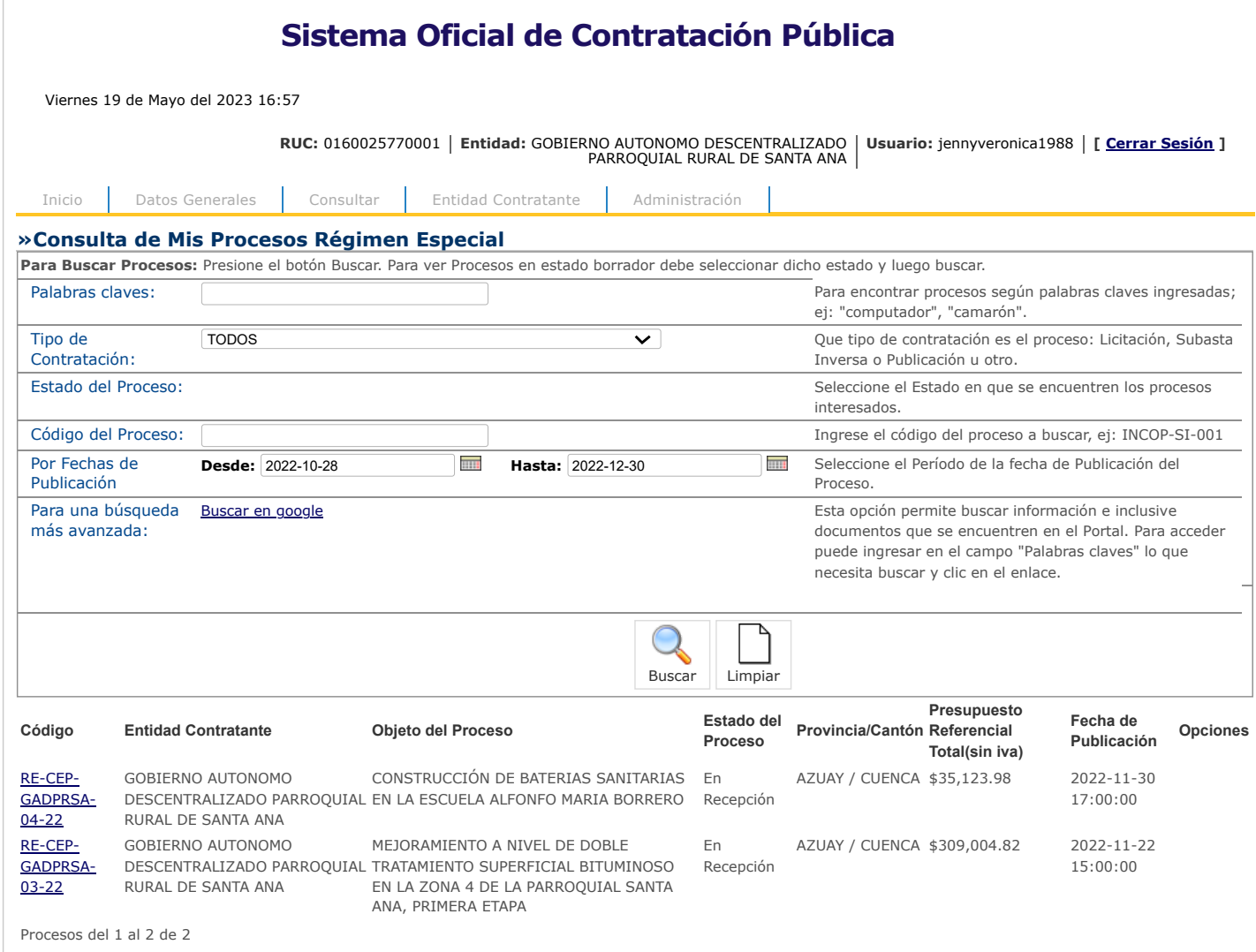

Copyright © 2008 - 2023 Servicio Nacional de Contratación Pública.

 $\circledcirc$